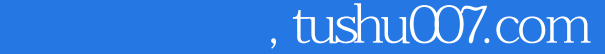

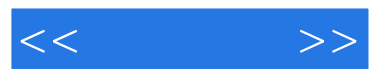

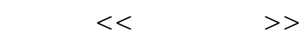

- 13 ISBN 9787122133427
- 10 ISBN 7122133427

出版时间:2012-5

页数:173

字数:278000

extended by PDF and the PDF

更多资源请访问:http://www.tushu007.com

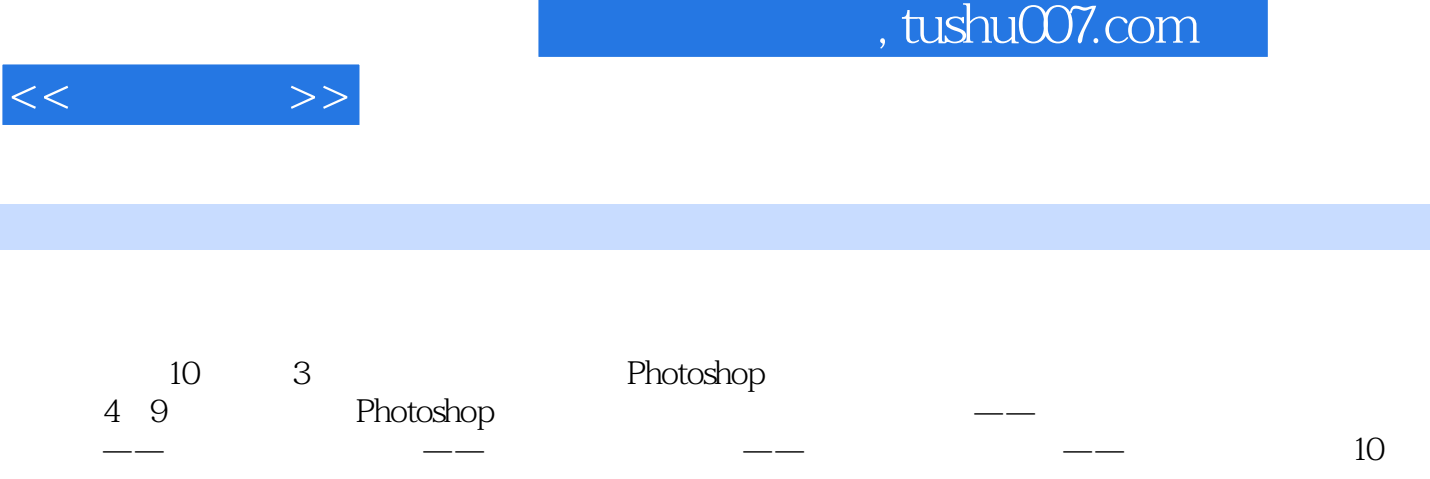

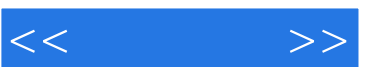

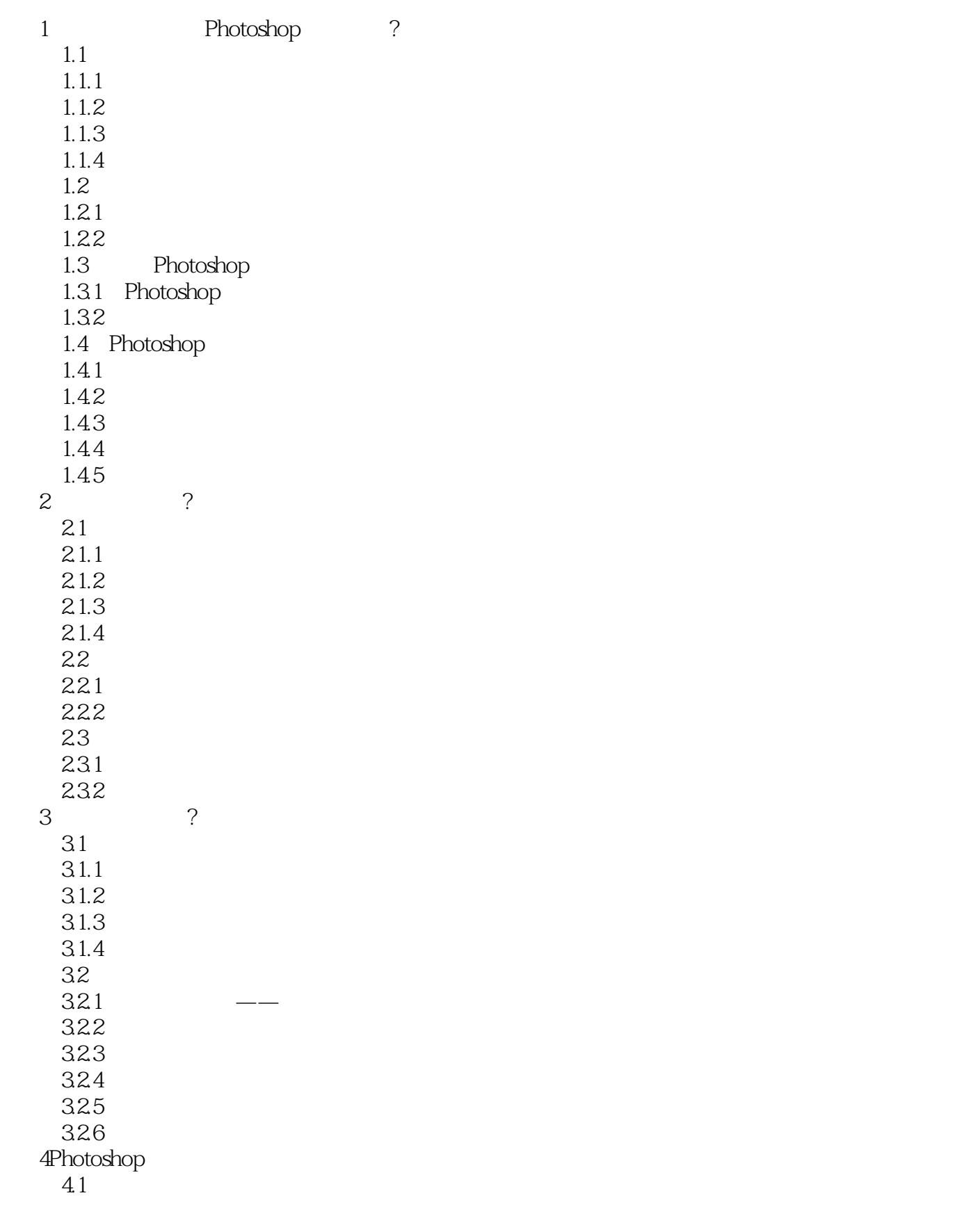

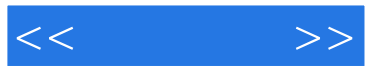

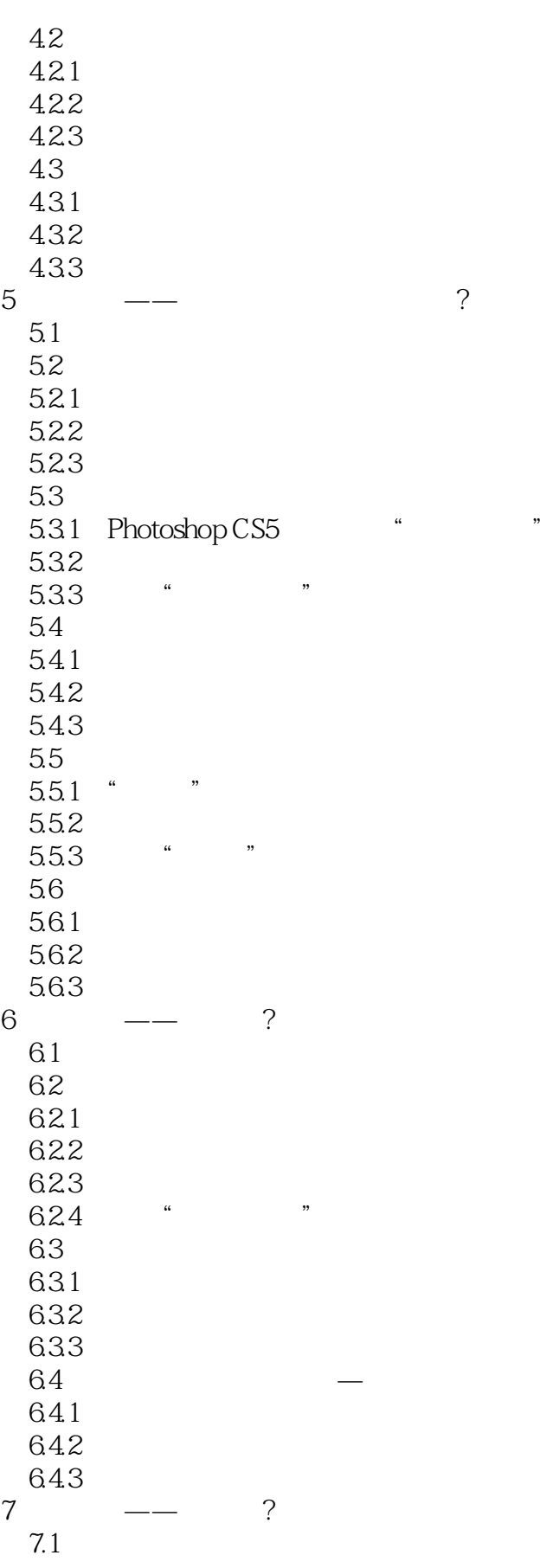

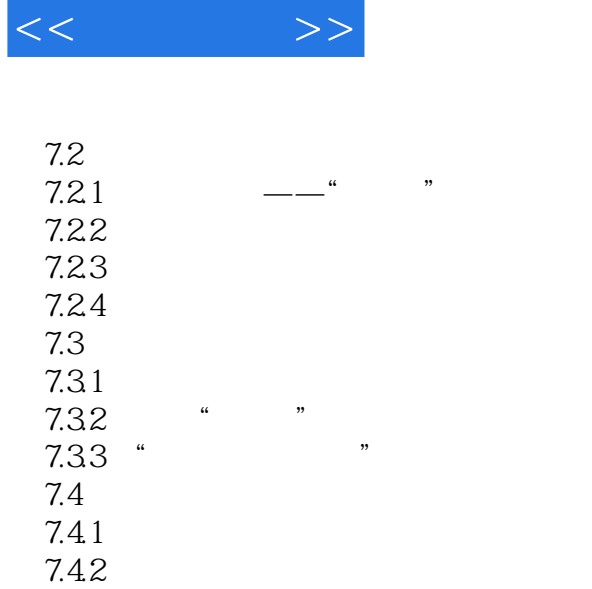

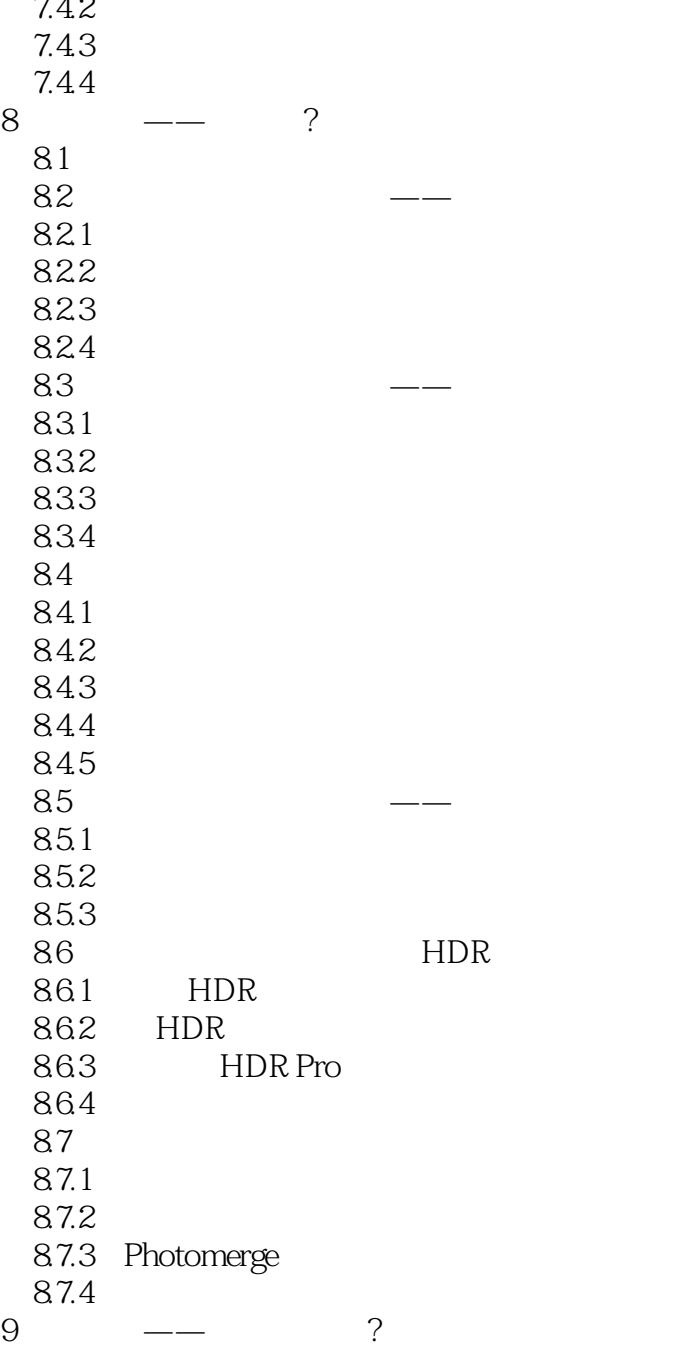

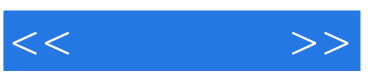

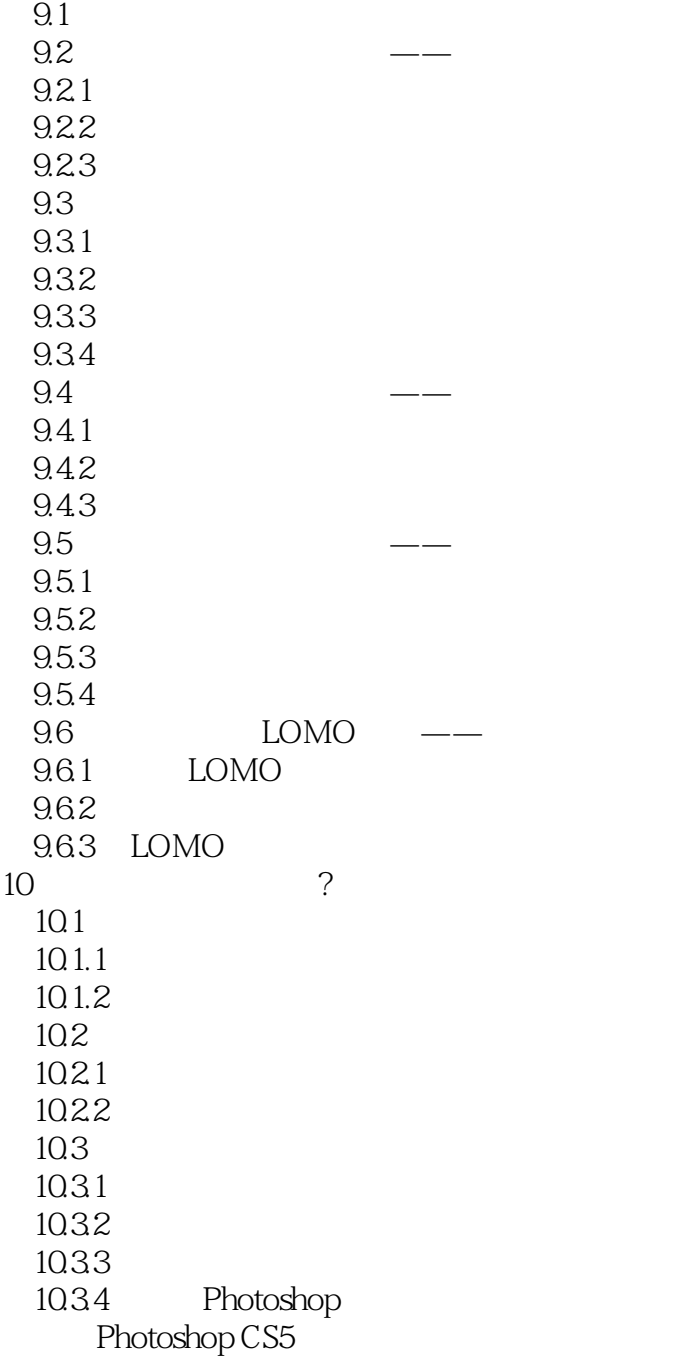

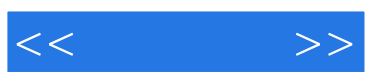

本站所提供下载的PDF图书仅提供预览和简介,请支持正版图书。

更多资源请访问:http://www.tushu007.com